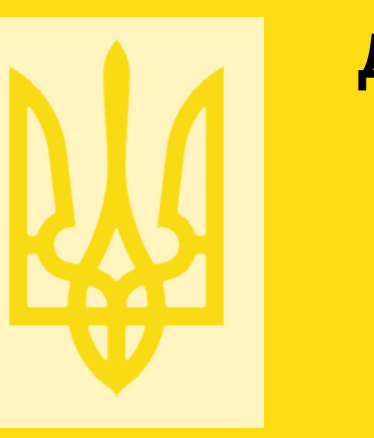

**Інформаційні та методологічні матеріали щодо запровадження програмних реєстраторів розрахункових операцій (ПРРО)**

**Державна податкова служба України Головне управління ДПС у м. Києві 04116, Київ, вул. Шолуденка,33/19, тел.(044) 454-70-87**

Липень 2020 року

### **Нормативно-правові акти**

Закон України від 20 вересня 2019 року №129-ІХ "Про внесення змін до Податкового кодексу України щодо детінізації розрахунків у сфері торгівлі і послуг";

Закон України від 20 вересня 2019 року №128-ІХ "Про внесення змін до Закону України "Про застосування реєстраторів розрахункових операцій у сфері торгівлі, громадського харчування та послуг" та інших законів України щодо детінізації розрахунків у сфері торгівлі та послуг";

Закон України від 05 жовтня 2017 року №2155-VIII «Про електронні довірчі послуги»;

Постанова Кабінету Міністрів України від 22 липня 2020 року № 629 «Про внесення змін до постанови Кабінету Міністрів України від 18 лютого 2020 р. № 199».

Постанова Кабінету Міністрів України від 22 липня 2020 року № 630 «Про внесення змін до постанови Кабінету Міністрів України від 2 березня 2016 р. № 149»;

Постанова Кабінету Міністрів України від 22 липня 2020 року № 631 «Про внесення змін до деяких постанов Кабінету Міністрів України щодо застосування реєстраторів розрахункових операцій та/або програмних реєстраторів розрахункових операцій»;

Постанова Кабінету Міністрів України від 22 липня 2020 року № 634 «Про затвердження переліку текстилю, під час реалізації якого (крім реалізації за готівкові кошти на ринках) застосовуються реєстратори розрахункових операцій та/або програмні реєстратори розрахункових операції, та переліку деталей та приладдя для автотранспортних засобів, під час реалізації яких застосовуються реєстратори розрахункових операцій та/або програмні реєстратори розрахункових операцій»;

Наказ Міністерства фінансів України від 18.06.2020 № 306 «Про внесення змін до наказу Міністерства фінансів України від 21 січня 2016 року № 13», зареєстрований у Міністерстві юстиції України 06.07.2020 за № 624/34907;

Наказ Міністерства фінансів України від 23.06.2020 № 317 «Про внесення змін до наказу Міністерства фінансів України від 14 червня 2016 року № 547», зареєстрований у Міністерстві юстиції України 07.07.2020 за № 635/34918.

### **Коли і кому необхідно застосовувати ПРРО**

Перший етап з 1 серпня 2020 року до застосування ПРРО можуть перейти за власним бажанням будь-які суб'єкти господарювання, які:

- до цього застосовували класичні РРО і вирішили застосовувати програмні РРО, у тому числі з причини закінчення строку експлуатації класичних РРО або незручностей, пов'язаних із застосуванням класичних РРО, наприклад Інтернет-торгівля;

- до цього не застосовували класичні РРО, але досягли обсягів або розпочали діяльність, при яких застосування реєстраторів є обов'язковим, і обрали для застосування не класичний, а програмний РРО;

- учасники платіжних систем, які застосовують програмно-технічні комплекси самообслуговування з приймання готівки для подальшого її переказу, які до цього мали вже застосовувати РРО ідля яких з 1 серпня будуть посилені вимоги та встановлено, що

Під час переведення ПРРО в режим офлайн одночасно формується повідомлення про проведення розрахункових операцій у режимі офлайн з відміткою про початок такого режиму. По закінченню – формується аналогічне повідомлення з відміткою про закінчення режиму офлайн.

У період між початком і завершенням режиму офлайн чеки формуються ПРРО, їм присвоюються фіскальні номерами з діапазону, кожен чек має відмітку про те, що він виданий в режимі офлайн.

Відмітка потрібна для того, щоб покупець, який має намір перевірити наявність чеку в базі даних ДПС, розумів, що між часом отримання чеку і його передачею до фіскального сервера наявний певний часовий

розрив.

У разі, якщо під час роботи в режимі офлайн настає час формування z-звіту, йому також присвоюється фіскальний номер із діапазону.

Отже, усім документам, включаючи повідомлення про початок і завершення режиму офлайн, присвоюються номери із діапазону.

Усі ці документи протягом години після відновлення зв'язку із фіскальним сервером одним пакетом пересилаються до фіскального сервера. Зберігаються на ПРРО до моменту надходження від фіскального сервера підтвердження про прийняття цього пакету. Фіскальний сервер веде облік виданих фіскальних номерів і присвоює їм відповідні статуси: зарезервований – виданий але не присвоєний чеку; використаний – після прийняття фіскальним сервером чеку з зарезервованим номером з діапазону. Щоразу після отримання фіскальним сервером електронних документів із використаними номерами із діапазону, для ПРРО формується наступна порція фіскальних номерів. Зарезервований фіскальний номер формується як випадковий унікальний набір цифр. Час, протягом якого ПРРО перебуває в режимі офлайн, підраховується шляхом сумування періодів від дати та часу повідомлення про початок режиму до дати і часу повідомлення про завершення і навпаки, якщо між ними не реєструвались чеки фіскальним сервером. За бажанням СГ на період відсутності зв'язку може застосовувати класичний ПРРО, який реєструється та застосовується у встановленому порядку. При обміні валюти режим офлайн не застосовується!

### **Актуальні запитання-відповіді, пов'язані із запровадженням програмних РРО розміщено на офіційному вебпорталі ДПС у банері «Програмні РРО»**

Банер «Програмні РРО» Для інформування платників податків на головній сторінці офіційного веб-порталу ДПС України було створено спеціальний банер «Програмні РРО», де розміщена інформація із зазначеного питання (https://tax.gov.ua/baneryi/programni-rro/).

використання ПТКС, не переведених у фіскальний режим (не обладнаних переведеними у фіскальний режим РРО та/або ПРРО), забороняється.

Законодавством не встановлено обмежень щодо використання суб'єктом господарювання наряду з класичним РРО програмного реєстратора розрахункових операцій.

Тобто, суб'єкт господарювання самостійно, виходячи з власних потреб, обирає вид РРО (програмний та/ або апаратний) засобами якого здійснюється реєстрація розрахункових операцій відповідно до вимог Закону України від 06.07.1995 року № 265/95-ВР «Про застосування реєстраторів розрахункових операцій у сфері торгівлі, громадського харчування та послуг» із змінами та доповненнями.

Звертаємо увагу, що у разі, якщо суб'єкт господарювання приймає рішення використовувати ПРРО замість апаратного РРО, реєстрацію апаратного РРО необхідно скасувати.

Другий етап з 1 січня 2021 року, коли буде розширено перелік видів діяльності, для яких використання РРО є обов'язковим та запроваджено механізм кешбек.

Третій етап з 1 квітня 2021 року, коли використання РРО стане обов'язковим для фізичних осіб – підприємців, які є платниками єдиного податку 2, 3, 4 груп незалежно від видів діяльності.

- видача чеків у паперовій та/або електронній формі; - запровадження механізму компенсації споживачу коштів, сплачених за придбаний товар (послугу), якщо такому споживачу було надано розрахунковий документ, інформація щодо якого відсутня в базах  $10$  ,  $\mu$  ,  $\mu$ 

РРО та/або ПРРО не потрібно використовувати спрощенцям 1 групи, а також фізичним особам, які продають на ринку власні вживані речі або продукти власного підсобного господарства.

### **Яке обладнання може використовуватися при застосуванні ПРРО?**

Програмний РРО можна буде встановити на смартфон, планшет, комп'ютер чи інший будь-який гаджет, який має операційну систему та підключення до Інтернет.

### **Правила використання ПРРО**

**-** автоматична реєстрація ПРРО через Електронний кабінет або Єдине вікно подання електронної

звітності;

- застосування електронних підписів або печаток для підписання всіх документів, що формуються ПРРО, для чого необхідно подати повідомлення про ідентифікатори ключів касирів чи печатки суб'єкта господарювання;

- робота ПРРО в режимі онлайн-зв'язку зфіскальним сервером ДПС, при якій чек стає фіскальними із присвоєнням фіскального номера лише після реєстрації чеку на фіскальному сервері ДПС;

- можливість проведення розрахункових операцій в режимі офлайн на період відсутності зв'язку між ПРРО та фіскальним сервером. Такий режим може тривати не більше 36 годин підряд та не більше 168 годин протягом календарного місяця. У такому режимі ПРРО створює фіскальні чеки із присвоєнням фіскальних номерів із діапазону, сформованого фіскальним сервером;

88b920a191b2402e86f5f9cd219a7d77b834448f78735b0d9734b7266b80f 156

*Значення поля «Ідентифікатор ключа суб'єкта» (рис. 7)* **І**нструкції щодо заповнення форм знаходяться за посиланням *https://tax.gov.ua/baneryi/programnirro/formi-prro/instruktsii-schodo-zapovnennya-form/.*

### **Порядок роботи ПРРО у режимі офлайн, визначення діапазону, видачі та резервування фіскальних номерів**

На період відсутності зв'язку між фіскальним сервером і ПРРО розрахункові операції проводяться в режимі офлайн, що може тривати 36 годин підряд.

У такому випадку фіскальні номери розрахунковому документу присвоюють ПРРО. Ці фіскальні номери надаються кожному ПРРО із діапазону фіскальних номерів, що сформовані фіскальним сервером.Надаються ПРРО під час реєстрації.

Суб'єкт господарювання може використовувати фіскальні номери із діапазону фіскальних номерів не більше 168 годин протягом місяця.

Порядок роботи ПРРО у режимі офлайн та Порядок визначення діпазону, видачі, резервування фіскальних номерів встановлено наказом Мінфіну від 23.06.2020 № 317 «Про внесення змін до наказу Міністерства фінансів України від 14 червня 2016 року № 547».

Згідно з цими порядками під час реєстрації ПРРО йому автоматично надається 2000 номерів. Така кількість може бути збільшена у разі, якщо суб'єкт господарювання у реєстраційній заяві проставив відповідну позначку.

Використання ПРРО без отриманого діапазону забороняється.

Суб'єкт господарювання за власним рішенням може не отримувати діапазон номерів та, відповідно не працювати в режимі офлайн. Про це він повідомляє у реєстраційній заяві проставленням відповідної позначки.

Працюючи в режимі онлайн-обміну з фіскальним сервером перед формуванням кожного розрахункового документу, ПРРО перевіряє наявність зв'язку із фіскальним сервером.

- Фіскальний додаток пРРОсто (тестова версія)
- *ftp://ftp.sta.gov.ua/electornna\_zvitnist\_install&update/pRROsto.zip*

- збільшення розміру штрафних (фінансових) санкцій за незастосування РРО/ПРРО або застосування із порушенням встановлених вимог. При цьому ніяких додаткових штрафів до вже передбачених не встановлюється;

- обов'язок суб'єктів господарювання проводити розрахункові операції через РРО та програмні РРО з використанням режиму попереднього програмування найменування та цін товарів (послуг) із зазначенням коду товарної підкатегорії згідно з УКТ ЗЕД для підакцизних товарів.

Програмний реєстратор розрахункових операцій (тестова версія) *ftp://ftp.sta.gov.ua/electornna\_zvitnist\_install&update/Android.zip ftp://ftp.sta.gov.ua/electornna\_zvitnist\_install&update/Windows.zip*

### **Програмне забезпечення використання суб'єктом господарювання ПРРО**

Для тестування ПРРО ДПС розроблено три тестові версії безкоштовних ПРРО - два для операційної системи Android та один для Windows.

Зареєструвати ПРРО (касу)/касира (електронну печатку) можна, використовуючи програмне забезпечення Електронного кабінету, або будь-яке інше програмне забезпечення, наявне у суб'єкта господарювання.

Програмний реєстратор розрахункових операцій розміщено за посиланнями (Постійно оновлюються):

АРІ фіскального сервера контролюючого органу розміщено за посиланням

*https://tax.gov.ua/baneryi/programni-rro/opis-ari-fiskalnogo-servera-kontrolyuyuchogo-organu/ opis-arifiskalnogo-servera—elektronniy-kabinet-/*

Тестування АРІ та безкоштовних програмних рішень триватиме до 31.07.2020.

### **Отримання електронних довірчих послуг для ПРРО**

Для створення належних умов для функціонування реєстру програмних реєстраторів розрахункових операцій, на офіційному інформаційному ресурсі кваліфікованого надавача електронних довірчих послуг Інформаційно-довідкового департаменту ДПС у розділі «Отримання електронних довірчих послуг, у тому числі для програмних РРО» розміщено роз'яснення та нові зразки заповнення реєстраційних карток для отримання користувачами кваліфікованих cертифікатів електронних печаток для програмних реєстраторів розрахункових операцій.

### **Порядок реєстрації, ведення реєстру та застосування програмних реєстраторів розрахункових операцій (ПРРО)**

На виконання вимог Закону України від 20.09.2019 № 128-IX прийнято наказ Міністерства фінансівУкраїни від 23.06.2020 № 317 «Про внесення змін до наказу Міністерства фінансів

5. У разі відповідності у відкритому файлі сертифіката значення поля «Використання ключа», знаходимо та виділяємо рядок з назвою «Ідентифікатор ключа суб'єкта» (рис. 6).

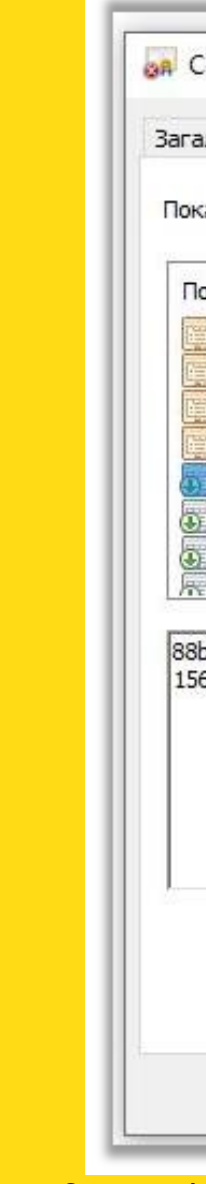

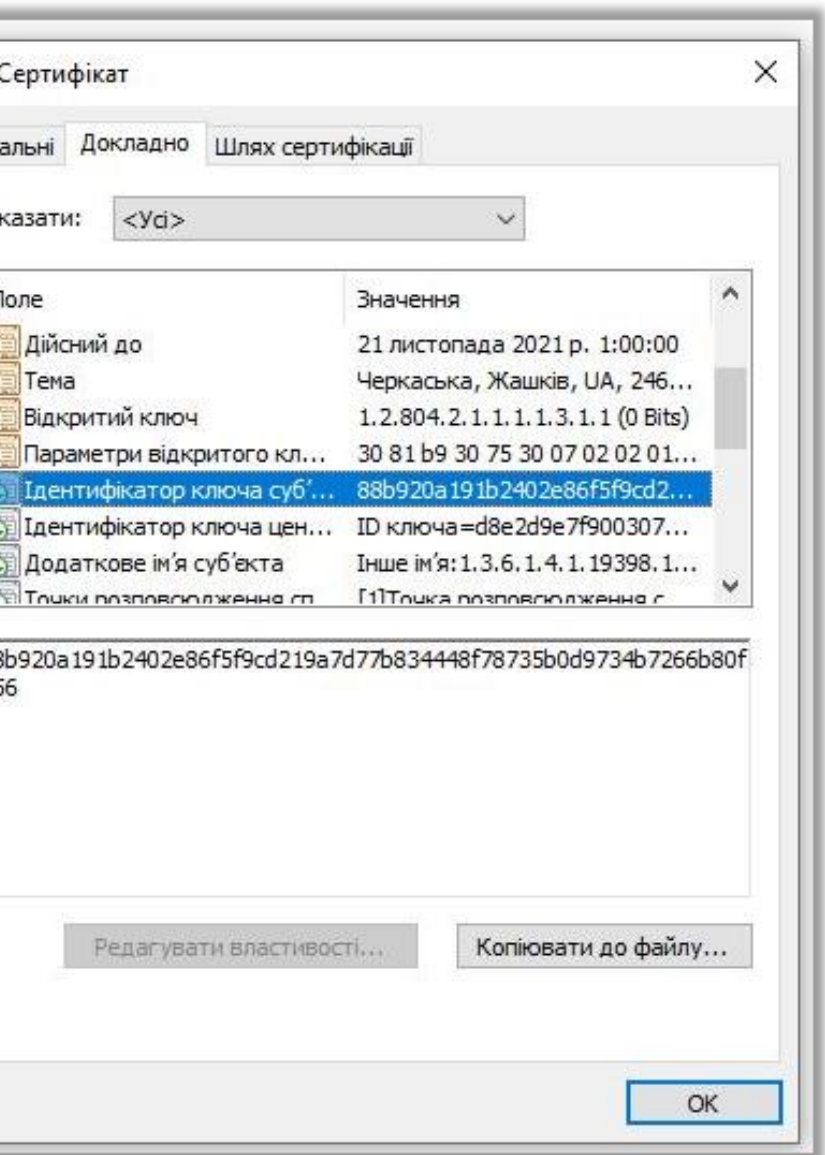

*Вибір поля «Ідентифікатор ключа суб'єкта» (рис. 6)*

6. При виборі поля «Ідентифікатор ключа суб'єкта» у нижчому віконці відображається набір букв та цифр (рис. 7), який і потрібно вказати у даних графи 3 «Ідентифікатор ключа суб'єкта» при заповненні Повідомлення про надання інформації щодо кваліфікованого сертифіката відкритого ключа (для повідомлень щодо сертифікатів відкритих ключів, які застосовуються в ПРРО) за формою J/F1391801. У разі відображення ключа у вигляді парних наборів символів (як приклад: 88 b9 20 a1 91 b2 40 2e 86 f5 f9 cd 21 9a 7d 77 b8 34 44 8f 78 73 5b 0d 97 34 b7 26 6b 80 f1 56) необхідно при заповненні графи 3 «Ідентифікатор ключа суб'єкта» прибрати пробіли.

України від 14 червня 2016 року № 547», зареєстрований у Міністерстві юстиції України 07.07.2020 за №

635/34918.

Змінами приведено у відповідність до чинного законодавства порядки щодо реєстрації РРО та книг

обліку розрахункових операцій, а також затверджені.

Порядок реєстрації, ведення реєстру та застосування програмних реєстраторів розрахункових

операцій;

Порядок визначення діапазону, видачі, резервування, використання фіскальних номерів, що присвоюються електронним розрахунковим документам під час роботи програмного реєстратора розрахункових операцій в режимі офлайн.

Програмний реєстратор розрахункових операцій (далі - ПРРО) - програмний, програмно-апаратний або програмно-технічний комплекс у вигляді технологічного та / або програмного рішення, яке використовується на будь-якому пристрої і в якому фіскальні функції реалізовані через фіскальний сервер контролюючого органу і який призначений для реєстрації розрахункових операцій при продажу

Наказ набирає чинності з 01 серпня 2020 року, але не раніше дня його офіційного опублікування.

Дія Порядку реєстрації, ведення реєстру та застосування програмних реєстраторів розрахункових операцій поширюється на усіх суб'єктів господарювання, їхні господарські одиниці та представників (уповноважених осіб) суб'єктів господарювання, які із застосуванням ПРРО здійснюють розрахункові операції у сфері торгівлі, громадського харчування та послуг у готівковій та/або безготівковій формі, а також операції з приймання готівки для подальшого її переказу, операції з торгівлі валютними цінностями в готівковій формі.

товарів (наданні послуг), операцій з торгівлі валютними цінностями у готівковій формі та / або реєстрації кількості проданих товарів (наданих послуг), операції з приймання готівки для подальшого переказу.

ДПС забезпечує безкоштовне програмне рішення для використання суб'єктами господарювання

ПРРО.

Використовувати ПРРО за бажанням можуть будь-які суб'єкти господарювання з 1 серпня 2020 року. Також немає заборон на одночасне використання одним суб'єктом господарюванняПРРО і класичних

РРО.

Обов'язкове використання РРО або ПРРО для ФОП – платників єдиного податку II - IV груп почнеться

з 1 квітня 2021 року.

Реєстрація (перереєстрація, скасування реєстрації) ПРРО здійснюється у такому порядку.

Після установки програмного рішення (у тому числі безкоштовного) на відповідний пристрій ПРРО підлягає реєстрації відповідно до Порядку реєстрації, ведення реєстру та застосування програмних реєстраторів розрахункових операцій, затвердженого Наказом № 317.

Порядок реєстрації ПРРО і ведення реєстру регламентований р. II зазначеного Порядку. До реєстру

вносять:

### *Відкриття файлу сертифіката (рис.3)*

дані про ПРРО; відомості про суб'єктів господарювання та їх господарські одиниці, де застосовуються такі ПРРО; дані сертифікатів електронних підписів і/ або печаток, які використовуються у цих ПРРО. **8 5**

4. У відкритому файлі сертифіката переходимо у вкладку «Докладно» та знаходимо поле з назвою«Використання ключа» (рис. 4) значення якого відповідає «Цифровий підпис, Неспростовність» (рис. 5). Якщо значення поля не відповідає зазначеним даним необхідно обрати інший сертифікат.

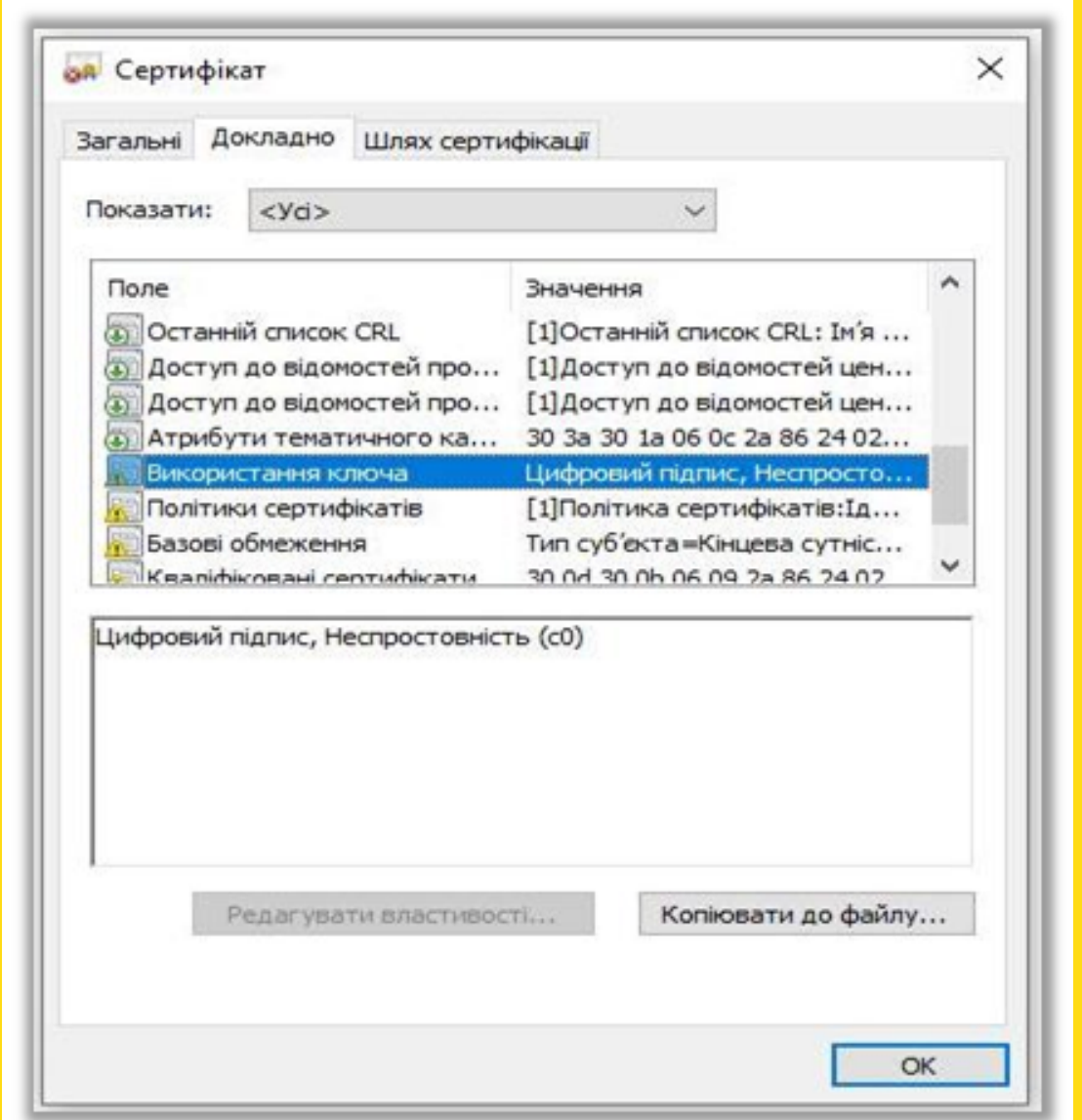

*Вибір поля «Використання ключа» (Рис. 4)*

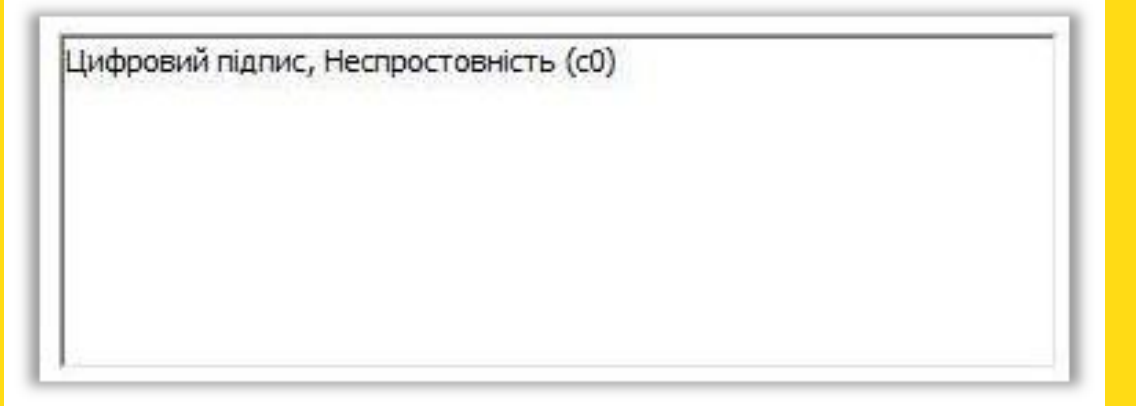

Для переведення ПРРО в фіскальний режим роботи проводиться відкриття робочої зміни на такому ПРРО шляхом формування та направлення на фіскальний сервер Повідомлення про відкриття змін ПРРО (форма J/F 1316801) в

електронному вигляді. Таке повідомлення реєструється фіскальним сервером шляхом присвоєння йому номера, який є номером зміни, ця інформація надходить заявнику у квитанції .

На одному ПРРО може бути відкрита одночасно тільки одна зміна. При цьому дозволяється відкрити нову зміну за умови закриття попередньої.

Для закриття робочої зміни формується фіскальний звітний чек / фіскальний звіт за таку зміну і направляється на реєстрацію на фіскальний сервер Протягом однієї зміни може бути сформований один фіскальний звітний чек / фіскальний звіт.

Протягом робочої зміни ПРРО працює в режимі онлайн-обміну даними з фіскальним сервером і в цьому режимі забезпечує одноразове занесення на фіскальний сервер даних щодо кожної окремої розрахункової операції, виконаної в готівковій та / або в безготівковій формі.

На період відсутності зв'язку між ПРРО і фіскальним сервером проведення розрахункових операцій суб'єктом господарювання здійснюється в режимі офлайн.

АЗС не можуть використовувати ПРРО!

Форми ПРРО

За посиланнями:

*https://tax.gov.ua/data/material/000/006/58768/Forms\_servis\_yur.htm,*

*https://tax.gov.ua/data/material/000/006/58768/Forms\_servis\_fiz.htm*

*розміщено* форми, які застосовуються користувачами програмних РРО для реєстрації/

перереєстрації/скасування реєстрації ПРРО, а також під час застосування ПРРО:

J/F 1316602 Заява про реєстрацію програмного реєстратора розрахункових операцій. Форма № 1-ПРРО;

J/F 1316701 Повідомлення про виявлення несправностей програмного реєстратора розрахункових операцій. Форма № 2-ПРРО;

J/F 1316801 Повідомлення про відкриття зміни програмним реєстратором розрахункових операцій. Форма №3-ПРРО;

J/F1316901 Повідомлення про проведення розрахункових операцій у період відсутності зв'язку між програмним реєстратором розрахункових операцій та фіскальним сервером. Форма № 4-ПРРО;

J/F 1391801 Повідомлення про надання інформації щодо кваліфікованого сертифіката відкритого ключа (для повідомлень щодо сертифікатів відкритих ключів, які застосовуються в ПРРО).

### **Інструкція щодо заповнення форм**

Заповнення графи 3 «Ідентифікатор ключа суб'єкта»

Повідомлення про надання інформації щодо кваліфікованого сертифіката відкритого ключа (для

повідомлень щодо сертифікатів відкритих ключів, які застосовуються в ПРРО) **6 7**

1. Обираємо носїй інформації та переходимо за місцем розташування файлів типу «Сертифікат

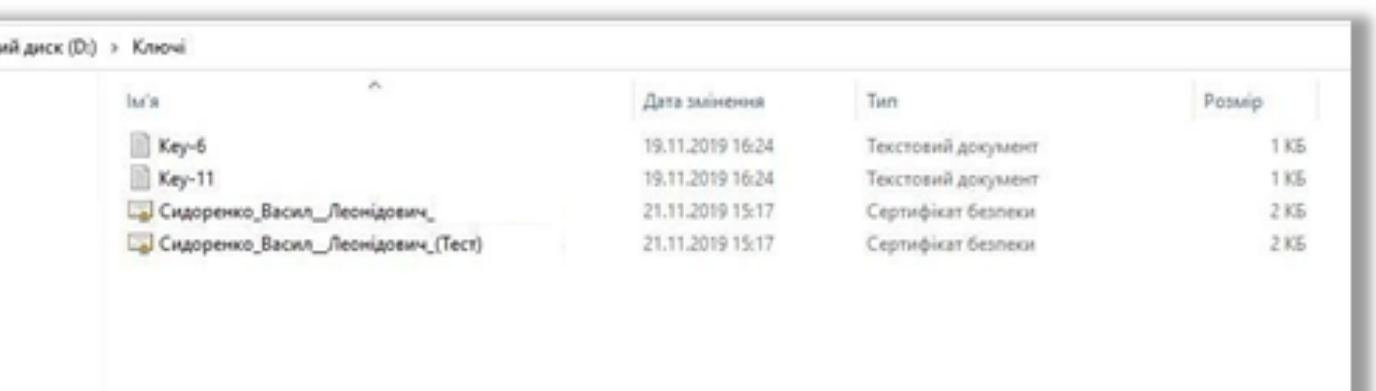

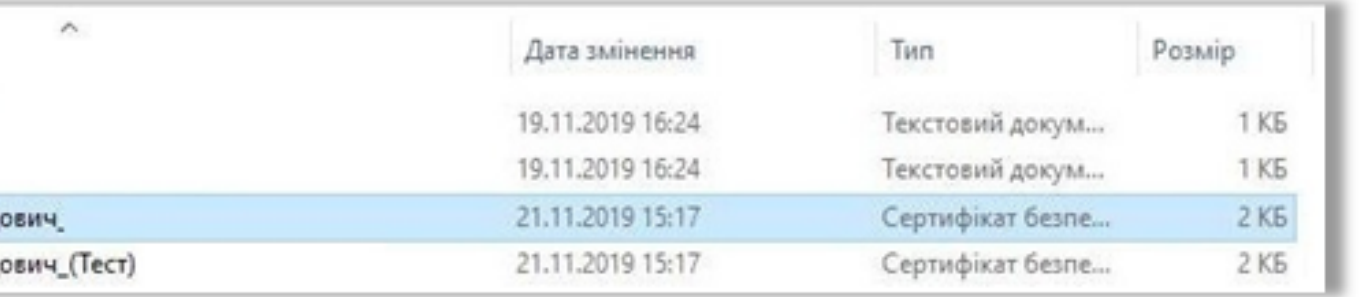

# безпеки» із розширенням \*.cer. (рис 1.)

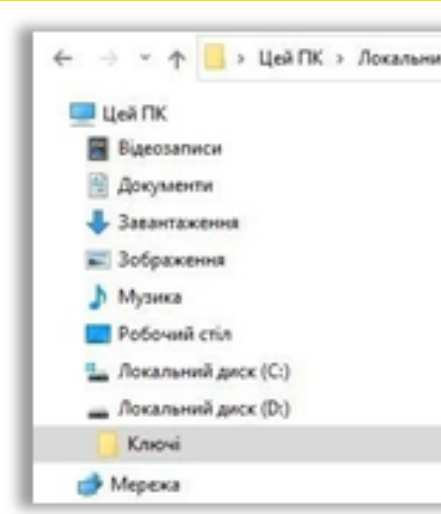

### *Вибір місця розташування сертитфікату (рис. 1)* 2. Виділяємо обраний файл сертифіката (рис. 2).

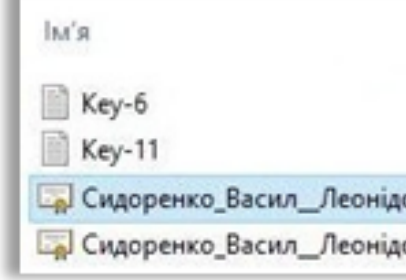

## *Вибір сертифіката (рис 2.)* (рис.3).

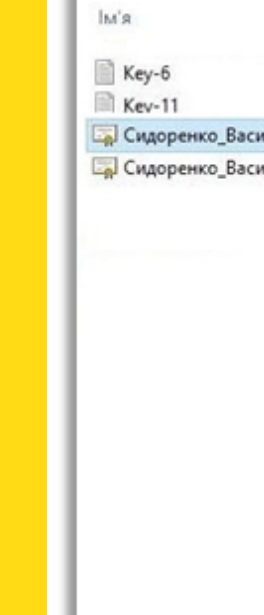

### 3. Правою клавішею «мишки» переходимо до вибору команди «Відкрити» та підтверджуємо дію

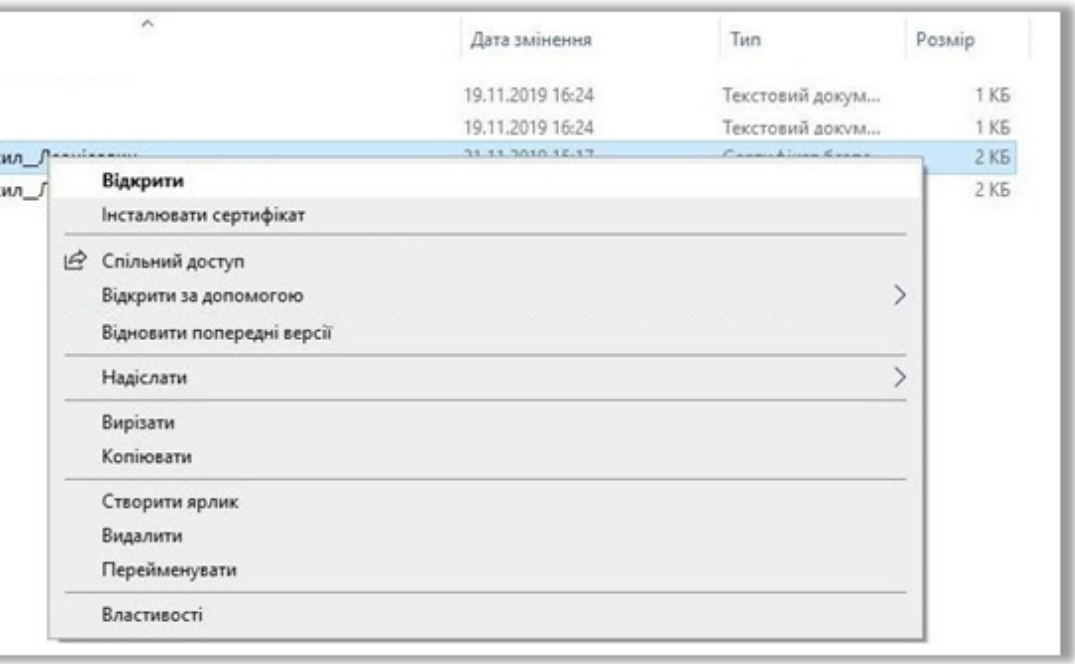